Enable Xbmc [Android](http://docs.westpecos.com/get.php?q=Enable Xbmc Android Remote) Remote >[>>>CLICK](http://docs.westpecos.com/get.php?q=Enable Xbmc Android Remote) HERE<<<

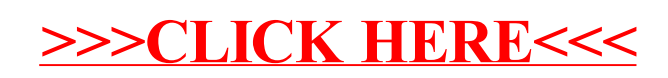